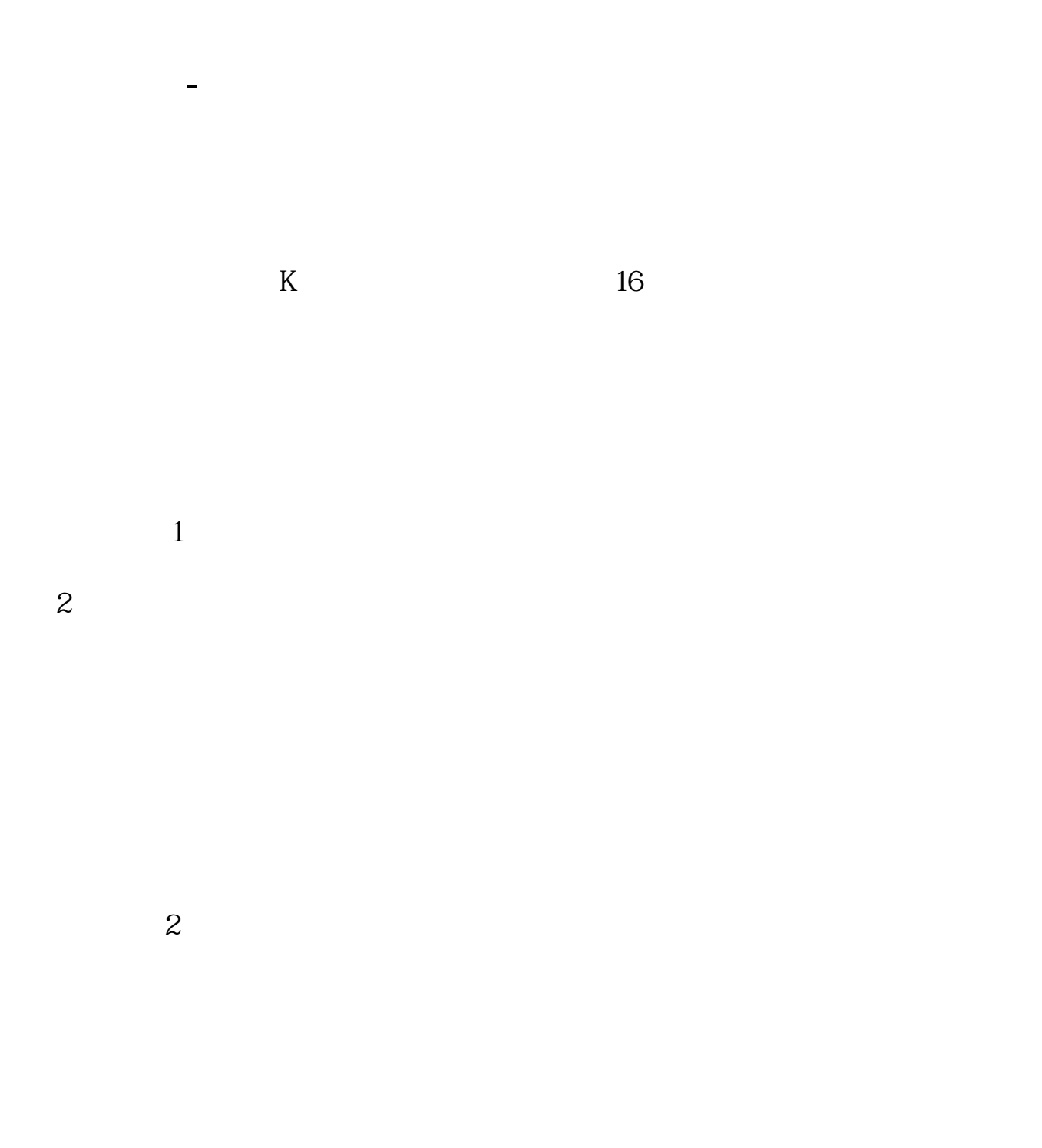

. **.** 

## **股识吧 gupiaozhishiba.com**

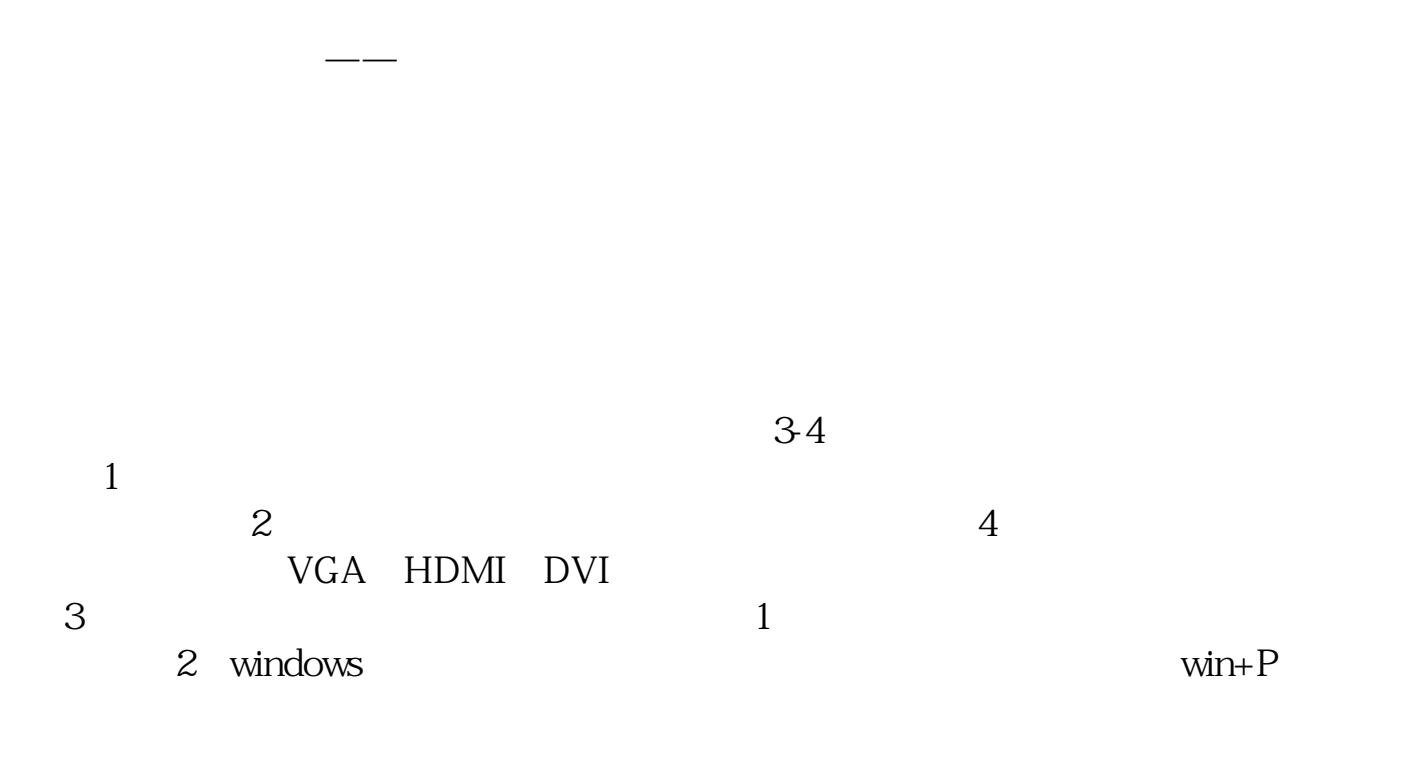

 $K$ 

.pdf

 $\overline{2/3}$ 

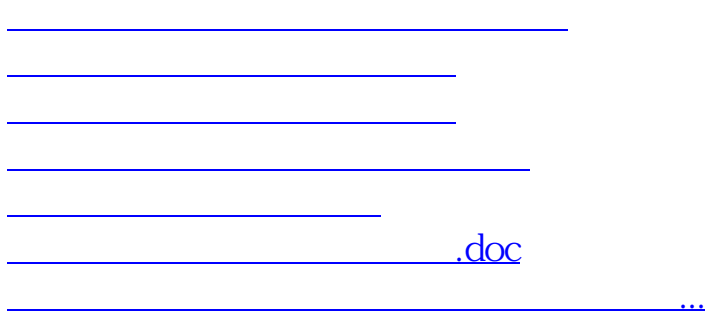

<https://www.gupiaozhishiba.com/chapter/32981421.html>